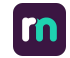

# **Designing pages that deliver results**

Getting the most out of **ReadyMembership**

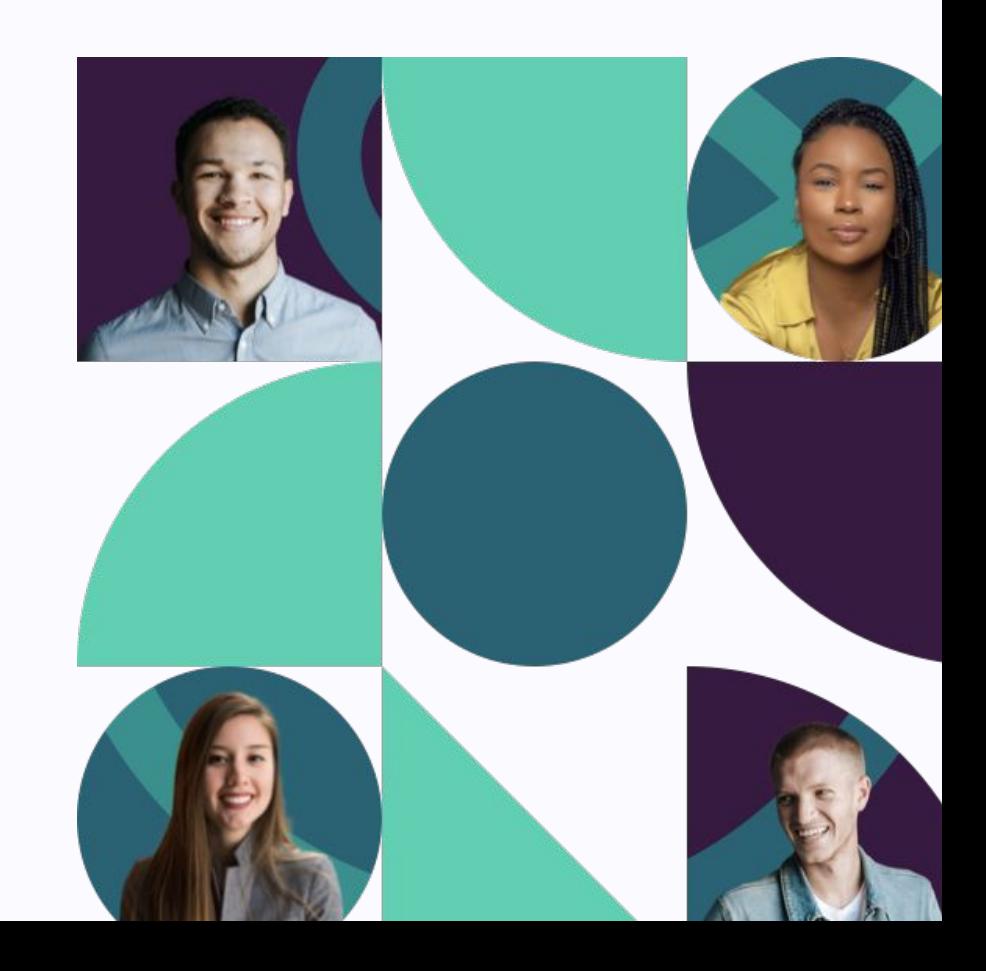

### **Creative Director**

### **Luke Holderness**

Luke has extensive experience in building teams to create and design better websites, resulting in products that have a positive impact for both the organisations and their users. Luke is a champion of user experience, personalisation and simpler business processes with 18 years experience in the membership sector.

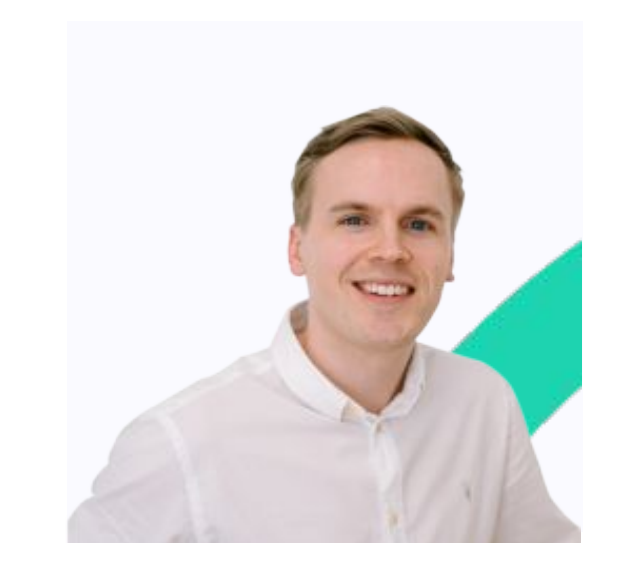

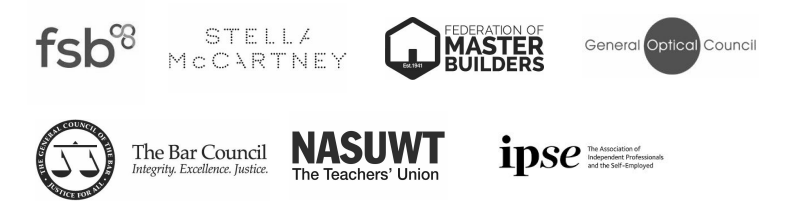

### **What we'll cover**

High Value Pages Tips to create your own

Key components **Inspiration** 

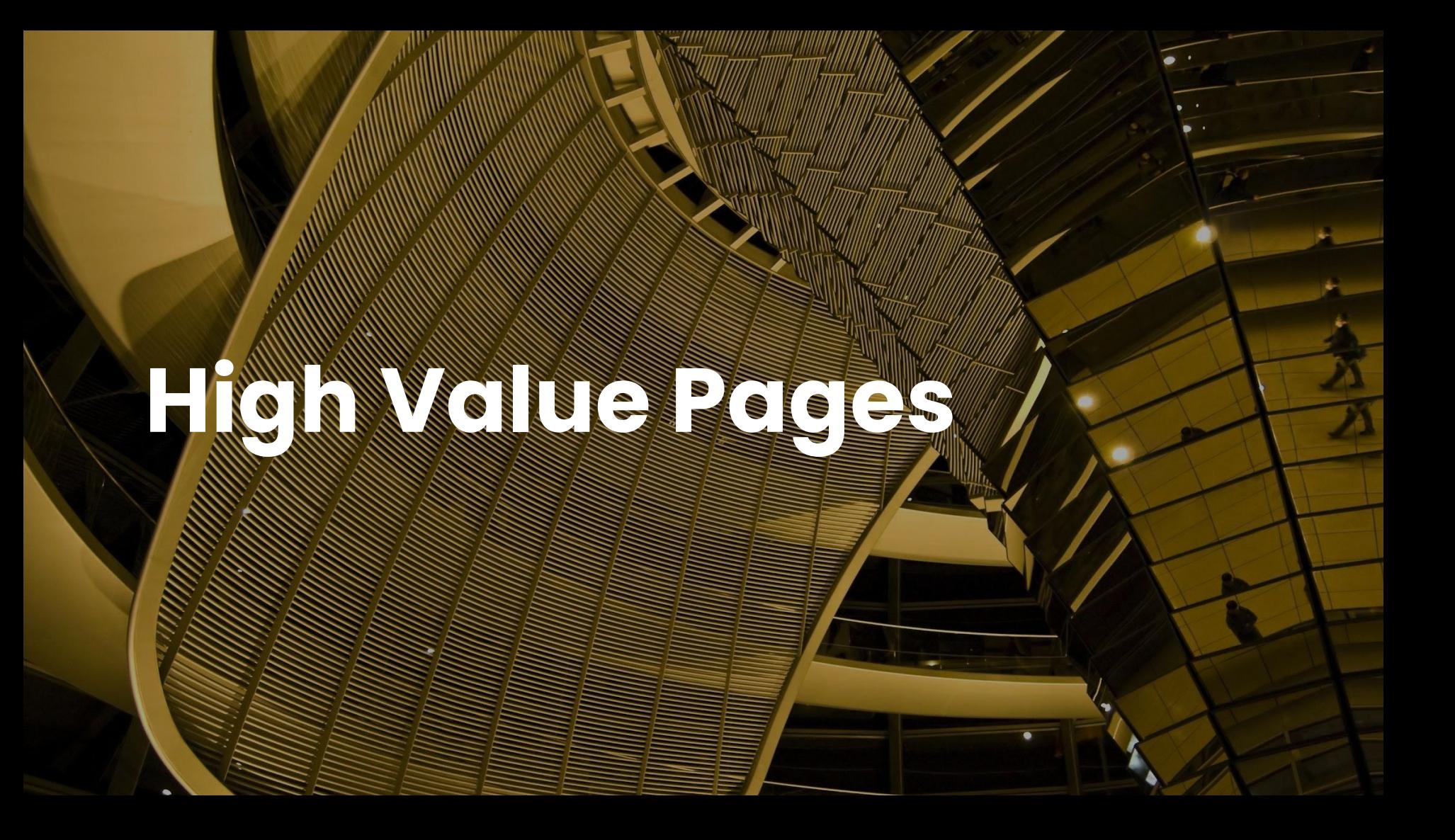

# **Knowing your high value pages**

- What is a high value page?
- How to identify your high value pages?
- Why are they important?

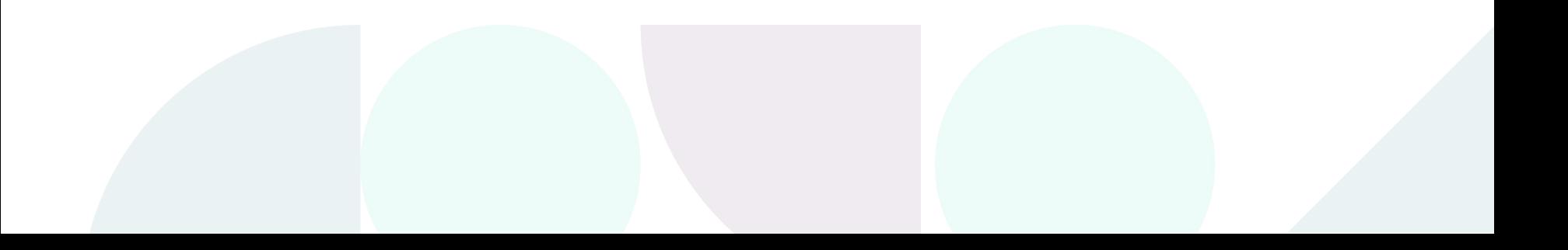

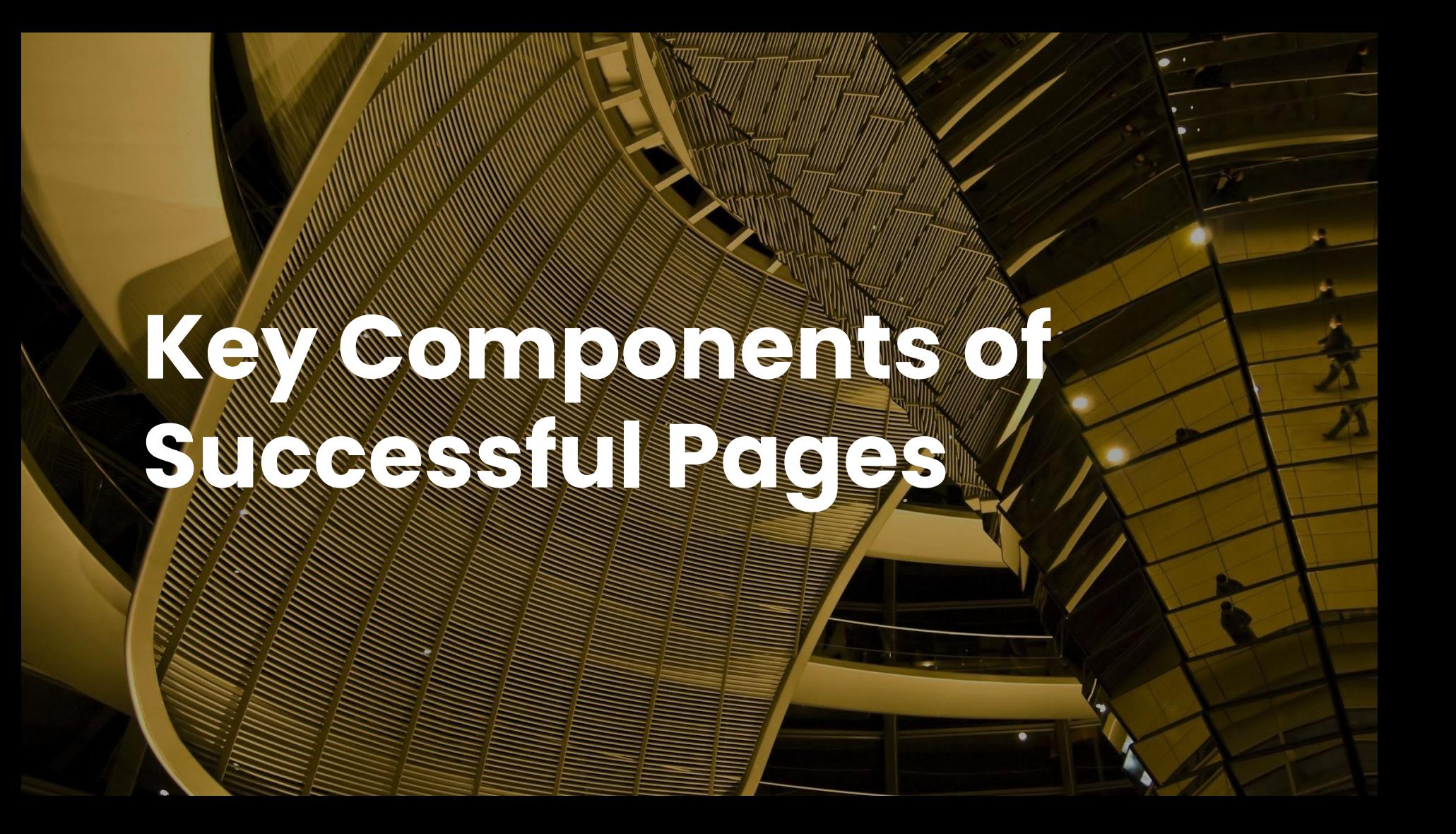

# **Building blocks for pages that convert**

Clear value proposition

Social proof

Effective headings

Use of repetition

One page, one purpose

Design techniques

# **Defining your value proposition**

Use the most prominent area of the page to explain just that: your Member Value Proposition (MVP). To make sure your MVP is as persuasive as it can be, consider:

- Using a compelling headline that describes your Unique Selling Proposition
- Supporting the headline with a short paragraph that details what you offer, who you're offering it to, and why it's valuable
- Adding a powerful image that strengthens your message
- Finishing with an eye catching Call to Action (CTA)

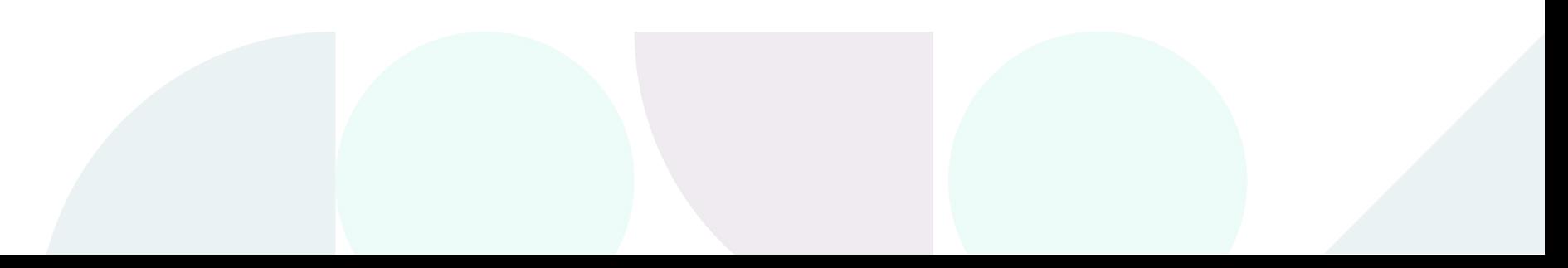

# **Effective Headings**

- Heading 1 optimal character length 20-70
- Only one H1 per page, use full range of headings in order. Shouldn't need to go beyond H4 unless very long/technical content
- Employ Strong Verbs, Verbs bring action to any sentence or phrase.
- Bonus Accessibility and SEO benefits

### **One page, one purpose**

- Try to limit yourself to promoting one purpose on a given page
- Mixing key messages can dilute your MVP and distract readers
- Avoid common distractions

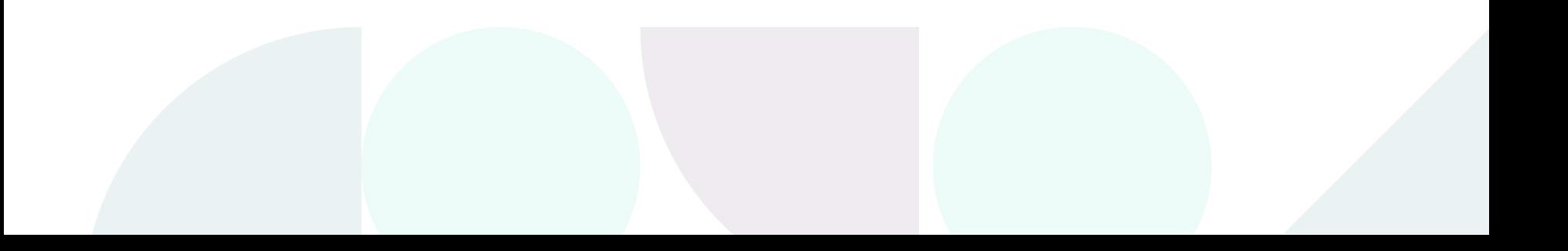

# **Social proof**

- Customer grids
- Testimonials
- **Trustpilot Score**
- Video interviews

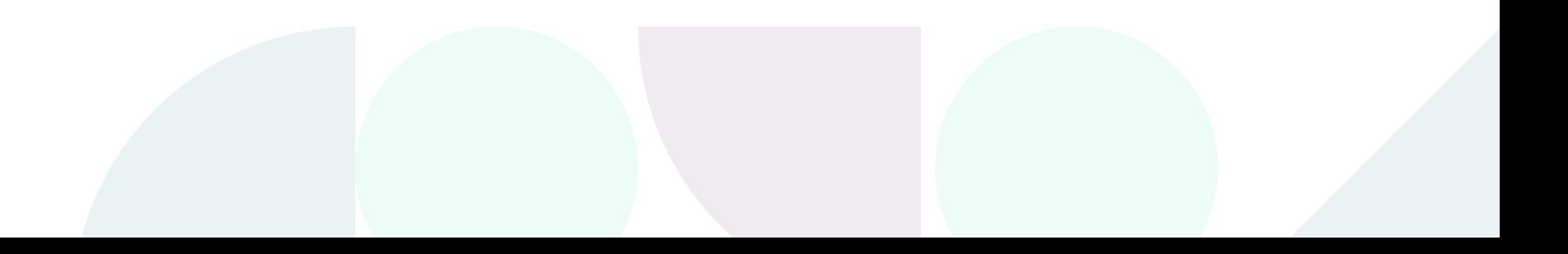

# **Drive home your message through repetition**

- Use repetition
- Don't be shy to repeat your CTA, it should always be visible on screen
- Top and tail the page with your CTA at the very least
- Experiment with variations of your MVP messaging to see what works best.
- Use repetition

# **Design techniques**

- Use encapsulation to draw your users' attention to the most important areas of your page
- Use colour and contrasts to give your CTA standout
- Guide your users' attention towards a focal point your key message or CTA by using direction cues
- The use of white space around an area of importance will allow the eye to focus on it.

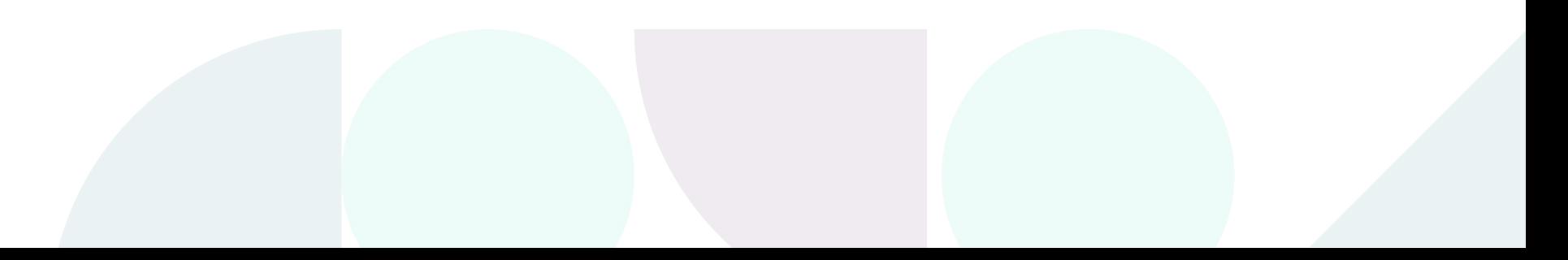

# **Get inspiration**

#### North N.A. Statistics, Localizations, Inc.,

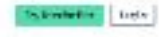

### **Xero**

### Accounting software SAAS model.

### [View example](https://www.xero.com/uk/try-now/accounting-software-1/?gad=1&gclid=CjwKCAjw69moBhBgEiwAUFCx2NJrVgCqVRxgx1qqXWC9qSWuy58GRn6tgePTImzQmTrX50wYTmZ7OhoC4O8QAvD_BwE&gclsrc=aw.ds)

### **Accounting** software for managing cash flow

Feet in our crat with Service powerful. best flow bredictions and pastom scale real financialysis of business parformance.

**Wednesday Ammazine** 

during pursuit the

OctavidilaAct

Such discussion and Contential II promising, salvage involving size. **CONSTRUCTION** 

think on envertheling and comments to person with the conforplate. The complete the complete the

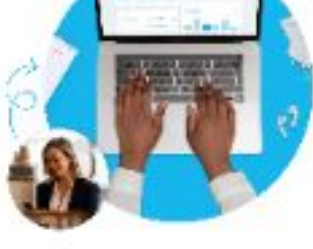

#### Profits, the linux.

takes block colority. with an authorization of the Art in the fir-THE R. P. LEWIS CO., LANSING MICH.

### Join over 3.7 million subscribers

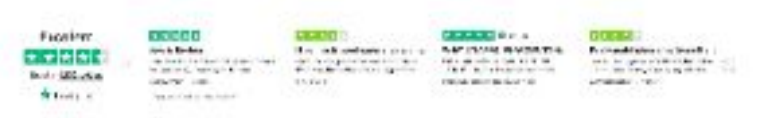

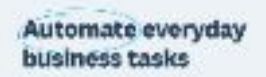

### **Masterclass**

Online lessons and classes from very well know instructors.

[View example](https://www.masterclass.com/?campaignid=16376419640&adgroupid=139428061891&adid=660309087772&utm_term=masterclass&utm_campaign=%5BMC%5C+%7C+Search+%7C+Brand+%7C+SKC_EM+%7C+ROW+%7C+EN+%7C+MAX+%7C+EG%7CPP+%7C+BRD+%7C+ROW&utm_source=google&utm_medium=cpc&utm_content=660309087772&hsa_acc=9801000675&hsa_cam=16376419640&hsa_grp=139428061891&hsa_ad=660309087772&hsa_src=g&hsa_tgt=kwd-66880027&hsa_kw=masterclass&hsa_mt=e&hsa_net=adwords&hsa_ver=3&gclid=CjwKCAjw69moBhBgEiwAUFCx2JtnH-FbOjgyUQ-vfKTv_vyUinVvtEKKO49gm78BLB0C_Zg8uIys5RoCb_EQAvD_BwE)

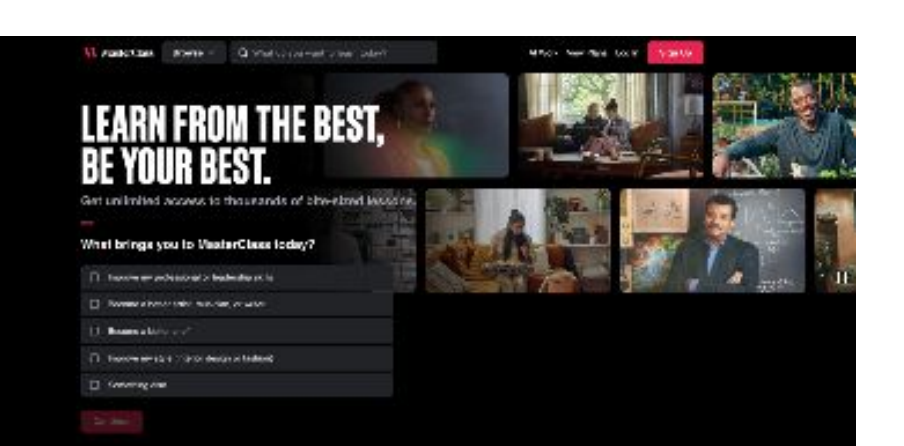

Meet the world's best. New classes added every month.

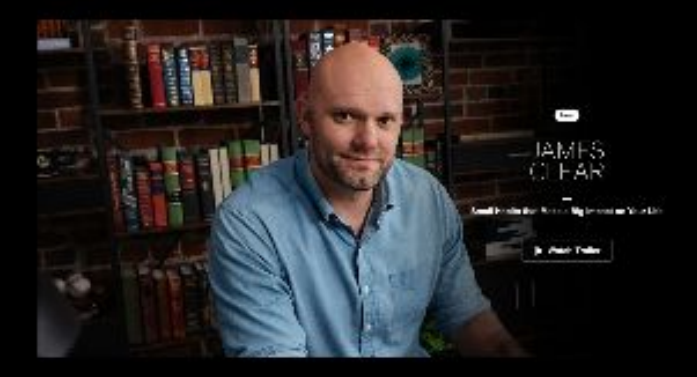

A dose of inspiration.

# **DisneyPlus**

Online entertainment and streaming service

[View example](https://www.disneyplus.com/en-gb)

Stream brand new Originals, blockbusters, binge-worthy series and more

All at no extra cost. Cancel at any time.\*

ਨਾਂ

SIGN UP NOW

Get 12 months for the price of 10 with an annual subscription, compared to paying monthly. Massachus dialis beiganal sea stream Lod Sales : Samuring Coster &

Only on Disney+

Exclusive movies, series and originals you won't find on any other streaming service.

FLEXIENT

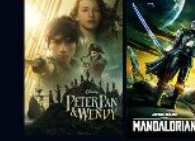

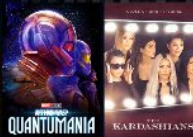

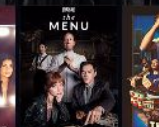

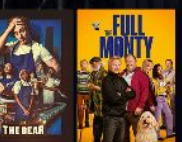

SECRET

Original series **Now streaming** 

### **SkillShare**

### Online learning from creative experts

### [View example](https://join.skillshare.com/learn/?coupon=GOOGEN30DAYSFREE&utm_source=Google&utm_medium=paidsearch&utm_campaign=Croud_Search_Google_UK_UK_EN_BOF_Brand_OLD&utm_term=skillshare&matchtype=e&locale=en&matchtype=e&locale=en&utm_medium=ppc&utm_source=google_adwords&utm_term=skillshare&utm_campaign=Croud_Search_Google_UK_UK_EN_BOF_Brand_OLD&hsa_acc=8019392003&hsa_cam=12705157818&hsa_grp=118936133965&hsa_ad=617815578870&hsa_src=g&hsa_tgt=kwd-24701513653&hsa_kw=skillshare&hsa_mt=e&hsa_net=adwords&hsa_ver=3&gclid=CjwKCAjw69moBhBgEiwAUFCx2FDKxSJKAHNpmQzTfmSnXzXizrrqNFfaT4xI5Zwxm69hxKA3vFhlkRoCy8wQAvD_BwE)

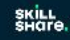

**Get One Free Month of Skillshare** 

Explore thousands of hands-on creative classes with one inspiring membership.

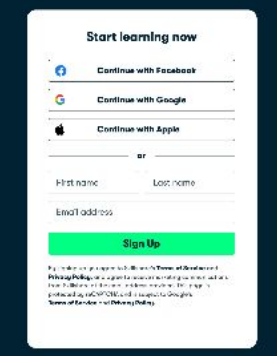

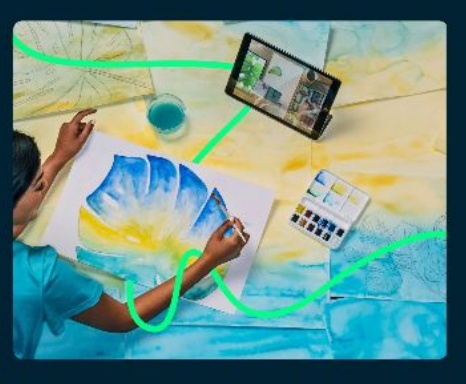

### **Learn from Creative Experts**

Skillshare classes are taught by industry leaders excited to share their tools, techniques, and professional journeys with you.

tàn

Find Your Style: Five

Exercises to Unlock Your

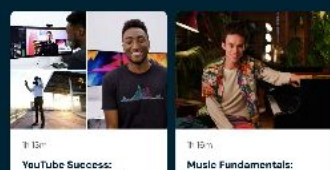

Explore & Create Your

Script, Shoot, & Edit

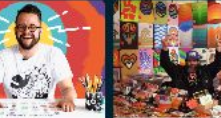

 $Tr 43n$ 

Team Plane

Design Great Stuff: How to Make Merch with

# **Udemy**

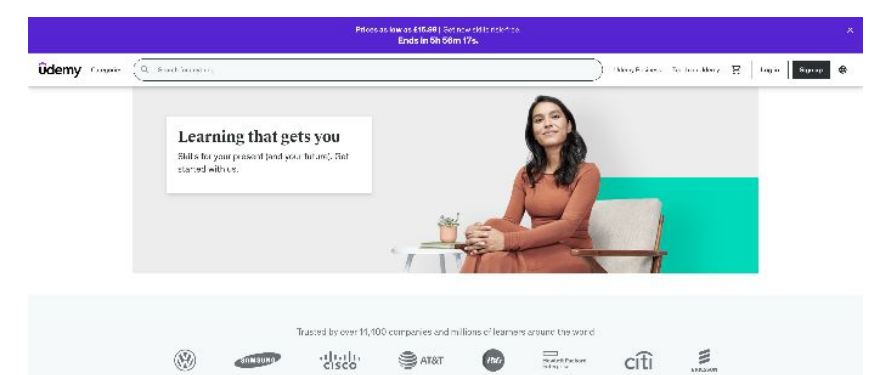

### Wide ranging low cost online courses

### [View example](https://www.udemy.com/?utm_source=adwords-brand&utm_medium=udemyads&utm_campaign=Brand-Udemy_la.EN_cc.UK_dev&utm_term=_._ag_136625441456_._ad_595700622930_._de_c_._dm__._pl__._ti_kwd-296956216253_._li_9046004_._pd__._&utm_term=_._pd__._kw_udemy_._&matchtype=b&gclid=CjwKCAjw69moBhBgEiwAUFCx2PBWg4_qejJ1j4lBcT8j-A50zAT1edieTONUch7NOztqOeT55ZPSMBoCJNwQAvD_BwE)

#### A broad selection of courses

Choose from over  $2^{\circ}0{,}000$  online viole courses with new scal tions published every month.

Python Excel Web Development JavaScript Data Science Amazon MAS Drawing

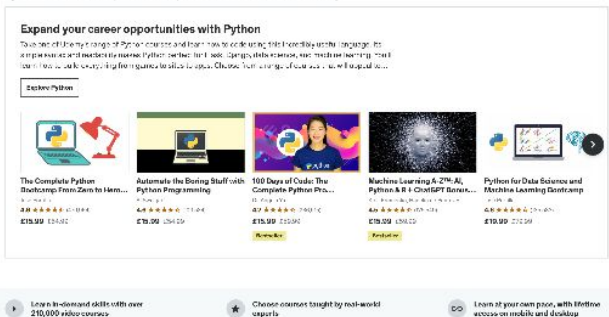

Learners are viewing

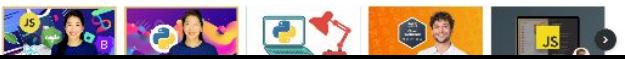

ecouse on mobile and desidop

### **Checklist**

- Value proposition
- **•** Effective headings
- One page, one purpose
- Social proof
- **Driving home your message through** repetition
- Use design techniques to focus attention

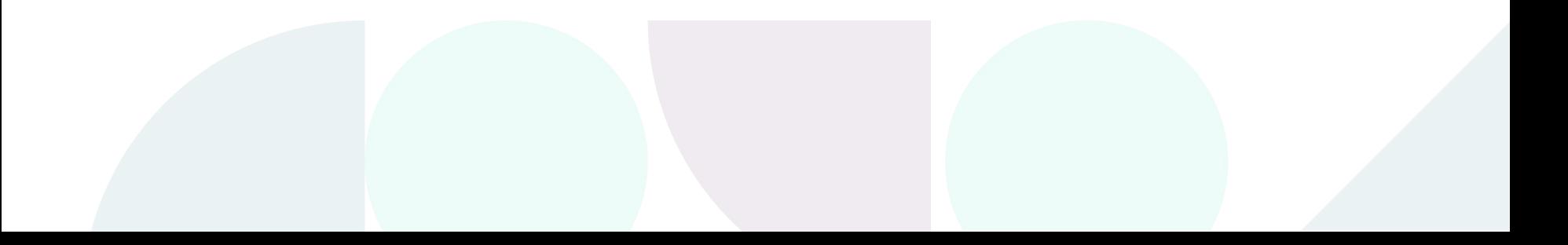

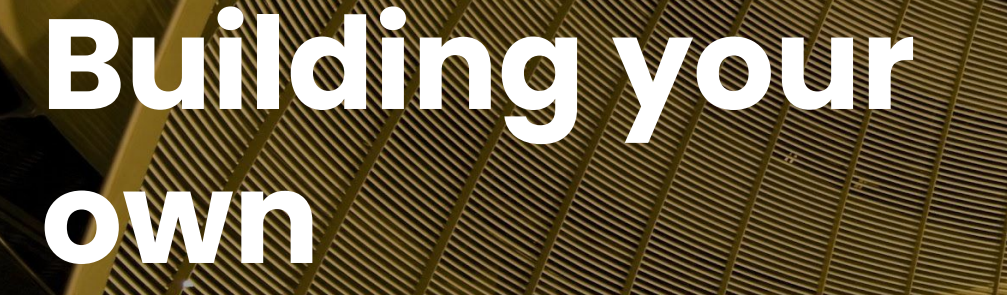

### **Example 1**

- Landing pages
- Use full width setting
- Sections to add areas of interest
- Two column widget
- Sponsors widget for logos

https://demo.readymembership.com/client-day-demo-pages/ex

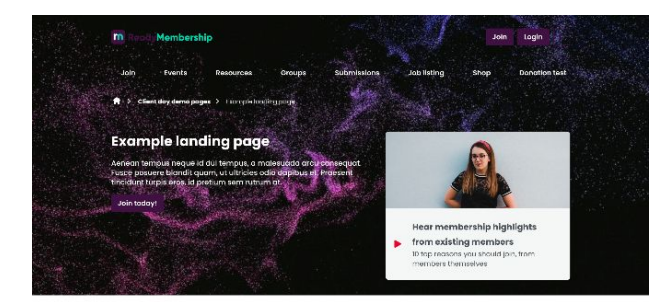

#### Join the best in the industry

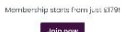

#### A small investment for the many benefits of membership There are many benefits of membership and many are listed below. In a nutshelt membership offers you more information for x in on easy to closel formet, then you'll find anywhere also. And den't underastimate the volue of the connections you'll make with other

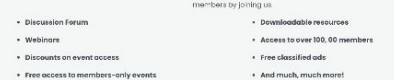

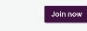

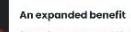

Aenean Nimpus neque io cui hempus, o materizacio circuconsequer, Fuse experience blanding and in the library policies.<br>Consequer, Fuse possesse blanding quantum at thirdee odic<br>dapitus et, Praesent tingidunt turpis eres, id pretium som rutrum.

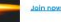

#### An expanded benefit

Aenean tempus neque id dui tempus, a malesuada arcuconsequet. Fusce possere biogrift quam ut ultricies edig

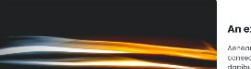

### **Example 2**

- Landing pages
- Use full width setting
- Sections to add areas of interest
- **Expandable panels**
- **Video**
- Inline forms
- **Stats**
- **Announcements**

https://demo.readymembership.com/client-day-demo-pag [ml](https://demo.readymembership.com/client-day-demo-pages/example-landing-page-2.html)

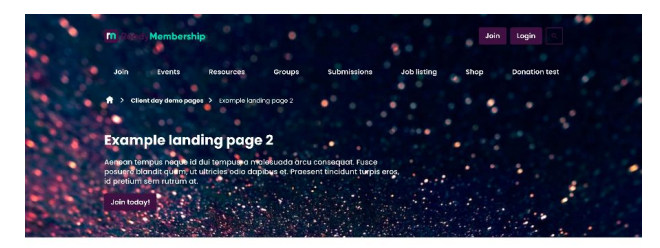

Get immediate access to all the resources

Join in less than 5 minutes from start to finish.

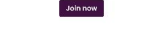

#### A small investment for the many benefits of membership

.<br>There are many benefits of membership and many are listed below. In a rutshell membership offers you more information for x, in an easy to digest format, than you'll find anywhere else. And don't underestimate the volue of the connections you'll make with ather members by initian us.

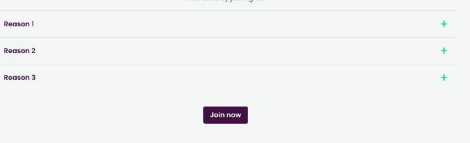

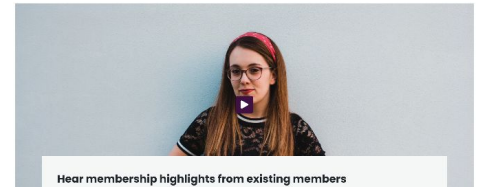

Our impact in numbers

10 top reasons you should join, from members themselves

### **Resource page**

- Content library to manage sidewide CTAs
- Global settings and inline
- Rules to personalise

[https://demo.readymembership.com/resource/digital](https://demo.readymembership.com/resource/digital-platform-guide.html) [-platform-guide.html](https://demo.readymembership.com/resource/digital-platform-guide.html)

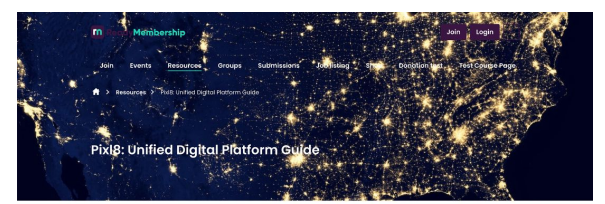

News 09 Feb 2022 by Scott Col-

#### **Example heading**

Lerem Ipsum deler sit amet, consectetur adipiscing elit. Vestibulum non tempus mi, ut<br>Tebortis nunc. Nulla in sellicitudin tertor. Vivamus vitae venenatis neque, ut fermentum naconas nano, reana in saniciocam carca, viven ias vicea vanencias neque, ac eemenemam.<br>Tarem, Suspendisse nist justo, commodo ut locus sit amet, uliamcorper auctor magna.<br>Quisque sit amet metus volutpat, tempor dolor at, easeler as annot metas valupat, iterape et vestibulum magna, ritussu. Prosenta in<br>vestibulum dui, eu eulemad est. Integer et vestibulum magna, vitae valutpat leo. Doneo<br>i psum ipsum, vehicula vitae sagittis efficitur, sagi pour in pour la curie terre suguestion mais sugare et interacció del parameter de l'elementació le<br>magna, Nam ac turpis terrer, Curabitur malesuada aliquam mauris, et pellemesque leo<br>pretium ac. Nam turpis quam, consectetu tempus neque id dui tempus, a malesuada arcu conseguat. Fusce pasuere blandit<br>tempus neque id dui tempus, a malesuada arcu conseguat. Fusce pasuere blandit<br>quam, ut ultricies odio dapibus et. Praesent tincidunt turpis eros

#### **Example heading**

Nulla elementum quam eget accumson egestas. Donec faucibus euismod dopibus. Nunc norto nisi non nunc cursus vuloutota. Vastitudum au forifisis anim quis posuara. justo. In in bibendum liguid. Aenean et cursus nulla. Nullam sagittis, risus non tristique numero en manuscrime para memorial concernante estas existencias auscripti, historial est tempus nist, efficitur ullamcorper erat ex vitae justa. Donec ligula la<br>vehicula sed malesuada pulvinar, commado imperatet dui. Vest suscinit nisi est tempus nisi efficitur ullamcorner errit ex vitne justo Donec liquia leo

.<br>Cras at lectus molestie lectus fringilla labortis sit amet in metus. Vestibulum dictum<br>consequat uma a molesuada. Etiam leo libero, tempor eaet mollis ut, porta non elit. Le mean diaphus vitae mi a congue. In hendrerit eulamod sagittis. Phasellus finibus ante<br>Aenean diaphus vitae mi a congue. In hendrerit eulamod sagittis. Phasellus finibus ante<br>bibendum tortor volutaat, sed molestie orci s insum sed finitus rule. Ut voluted in ord sed vertibulum Curchitur vitae mi quator pourri seu, impus riunu oi vuogiai in uru seu vesipunini carauxia viue rii aucio.<br>neque egestas conseguat eu et maana. Nam vulputate pretium metus a ullamcorper.

#### **Example heading**

Vivomus volutoot, velit sed tingidunt lobortis, dolor logus jagulis lorem, quis sopittis meanias vocapar, veix seu anciaant ioacras, acror iacas iacais iorenn, quis say.<br>massa magna in ligula. Pellentesque vulputate elementum libero a imperdiet. Curabitur eaet lagreet urga. Nunc quis tempus nibh. Pellentesque ac punc. condimentum, bibendum orci id, eleifend tellus. Etiam eros turpis, pretium sit amet sodgles nec. viverra sed nisi. Donec turpis nulla, vestibulum in ipsum eget, molestie sociales nibt. Nom at lea sit amet nulla placerat dignissim imperciet vitae nulla. Proesent sit amet gliguam jasum. Duis commodo, ex at eleifend efficitur. Equip sem vestibulum ante, et tempor ex dolor nec orci. Integer dictum soliicitudin sopien, at conseguat lacus ornare in. Nam gravida magna vitae odio porta dapibus. Curabitu to impost local official in team gravitating its vice cold point deposit. Current nunc in sopien

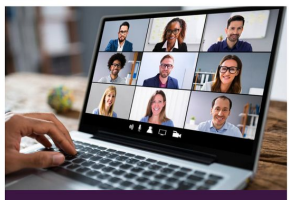

Get a taste of membership with a free webinar ust sign up to b invited to the next membership webings free of charge

Sive membership a try

Pellentesque habitant morbi tristique senectus et netus et malesuada fames ac turpi expectas. Sed ultricles ligula et magna molestie, vel fringi la lea ultrices. Donec aliquet,<br>enim in scelerisque pulvinar, neque nulla pharetra leo, quis consectetur neque lectus quis tortar, integer ut jasum rhoncus, fermentum nisi ornare, interdum nisi. Nam sed area at mi semitis ultreneomar mais anat tailus. Nune vivaem ast ut aujorned velute

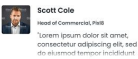

Author

A Show more

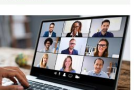

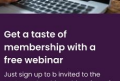

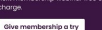

### **Custom widgets - Creating urgency / scarcity**

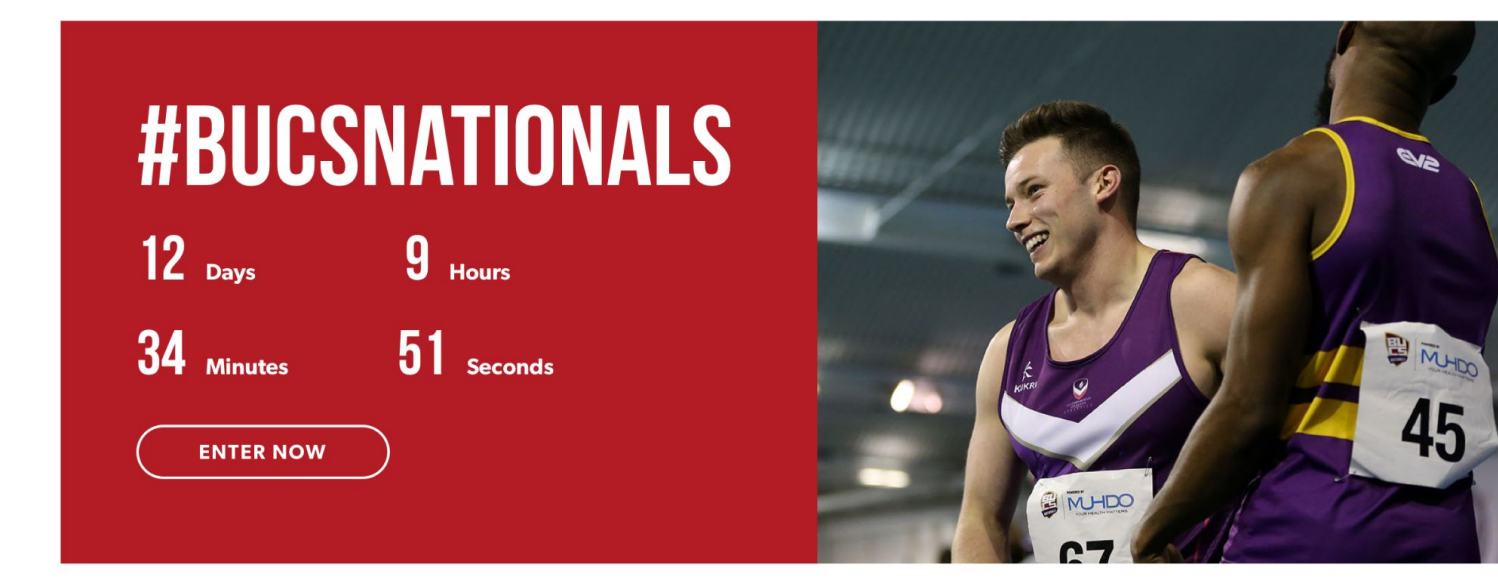

# **Thank you**

Any questions?

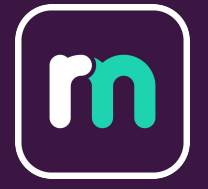